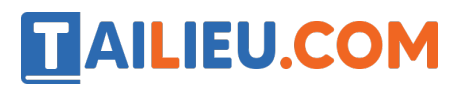

Nội dung bài viết

1. <u>Bài 5: Tâ p gõ bàn phím trang 24, 25, 26, 27, 28, 29 Chân trời sáng tạo</u>

# *Bài 5: Tập gõ bàn phím trang 24, 25, 26, 27, 28, 29 Chân trời sáng tạo*

## **Tin học lớp 3 trang 24 Khởi động**

### **Giải Tin học lớp 3 trang 24 Khởi động:** Nhà vô địch 17 tuổi

Năm 17 tuổi Ermolin đã trở thành người thắng cuô c trong cuô c thi "vô địch đánh máy" với tốc đô 233 từ trong 1 phút.

Em có biết vì sao Ermolin có thể đánh máy nhanh như vâ y không?

Điều gì đã tạo nên thành công của Ermolin?

## **Trả lời:**

Ermolin có thể đánh máy nhanh như vâ y là do Ermolin thao tác nhanh trên bàn phím. Thành công mà Ermolin có được là do Ermolin đã luyê n tâ p rất nhiều các thao tác với bàn phím.

## **Tin học lớp 3 trang 24, 25, 26, 27, 28, 29 Khám phá**

## **1. Bàn phím máy tính**

**Giải Tin học lớp 3 trang 24 Khám phá:** Quan sát bàn phím ở Hình 1 và chỉ ra khu vực có nhiều phím nhất.

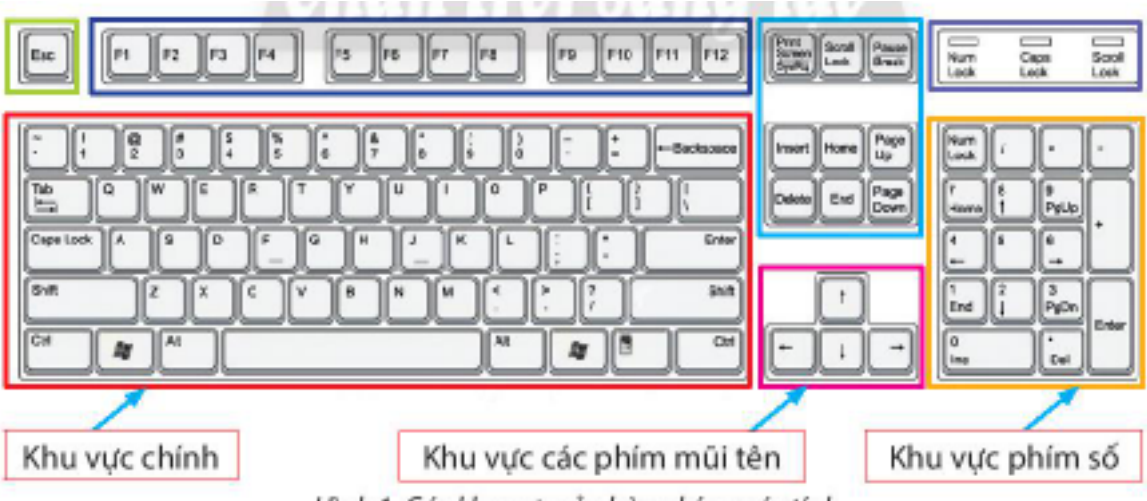

Hình 1. Các khu vực của bàn phím máy tính

# **Trả lời:**

Khu vực có nhiều phím nhất: khu vực chính.

**Giải Tin học lớp 3 trang 25 Khám phá:** Hãy gọi tên các hàng phím của khu vực chính theo thứ tự từ trên xuống dưới.

# **Trả lời:**

Tên các hàng phím của khu vực chính theo thứ tự từ trên xuống:

Hàng phím số.

Hàng phím trên.

Hàng phím cơ sở.

Hàng phím dưới.

Hàng phím chứa dấu cách.

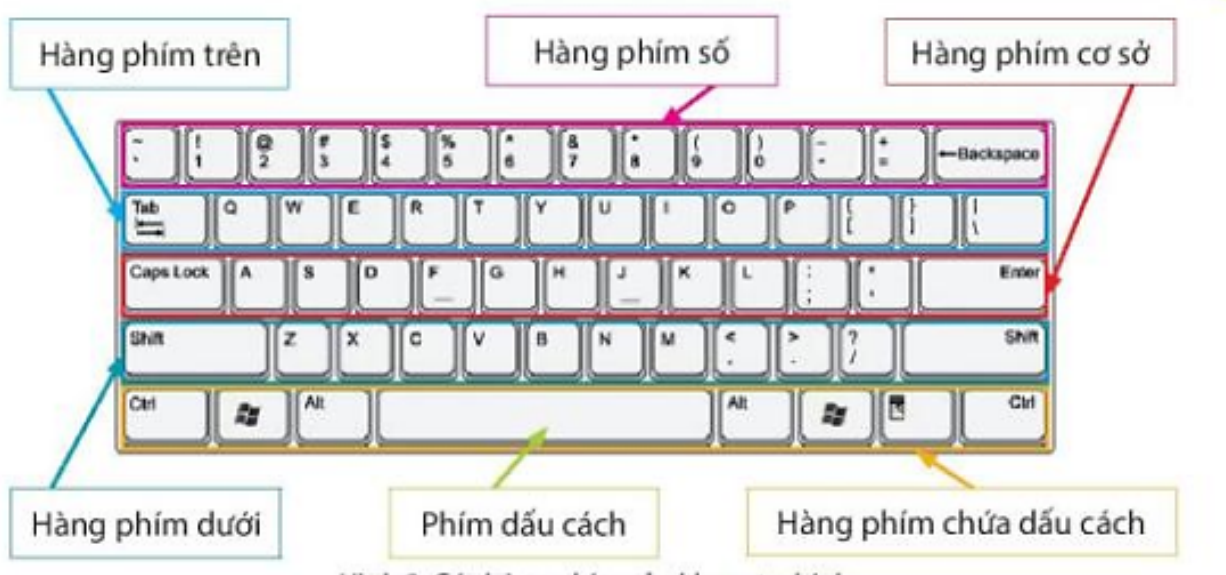

Hình 2. Các hàng phim của khu vực chính

# **2. Cách đặt tay lên bàn phím**

# **Giải Tin học lớp 3 trang 25 Khám phá:**Các phím F, J thuộc hàng phím nào?

# **Trả lời:**

Các phím F, J thuô c hàng phím cơ sở.

**Trang chủ: https://tailieu.com/ | Email: info@tailieu.com | https://www.facebook.com/KhoDeThiTaiLieuCom**

#### **3. Gõ phím ở hàng phím cơ sở**

**TAILIEU.COM** 

**Giải Tin học lớp 3 trang 26 Khám phá:** Quan sát Hình 4 và cho biết ngón tay nào phụ trách phím nào của hàng phím cở sở.

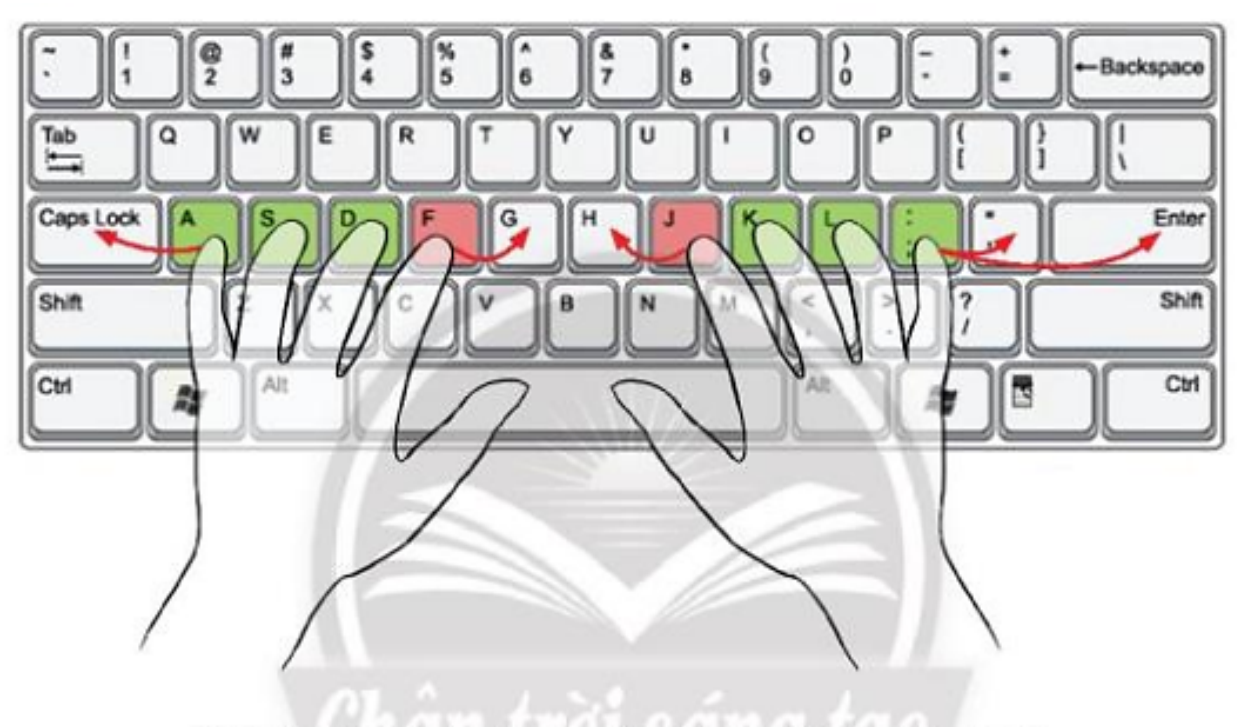

Hình 4. Phân công ngón tay phụ trách các phím ở hàng phím cơ sở

# **Trả lời:**

- Tay phải:

Ngón út phụ trách phím dấu chấm phẩy - hai chấm; phím ngoặc nháy và Enter.

Ngón áp út (áp út) phụ trách phím L.

Ngón giữa phụ trách phím K.

Ngón trỏ phụ trách phím J và H.

- Tay trái:

Ngón út phụ trách phím A và caps lock

Ngón áp út phụ trách phím S.

Ngón giữa phụ trách phím D.

Ngón trỏ phụ trách phím F và G

# **4. Gõ phím ở hàng phím trên và hàng phím dưới**

**Giải Tin học lớp 3 trang 27 Khám phá:** Quan sát Hình 5 và cho biết ngón tay nào phụ trách phím nào của hàng phím trên.

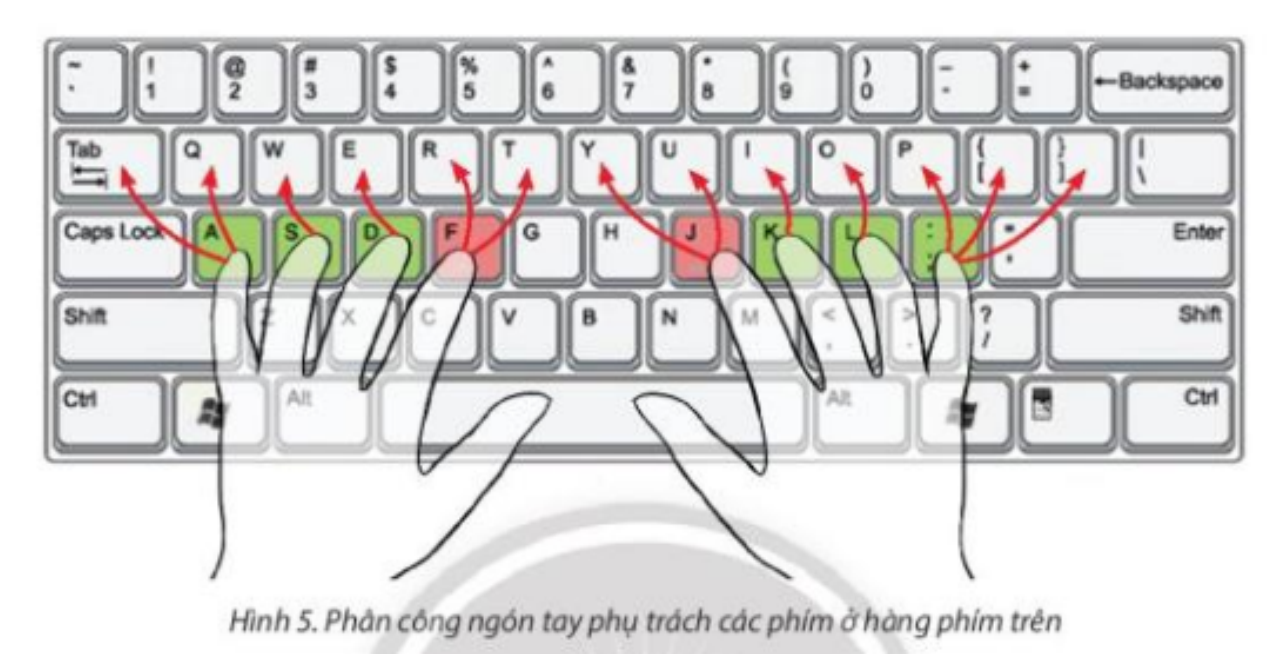

Quan sát Hình 6 và cho biết ngón tay nào phụ trách phím nào của hàng phím dưới.

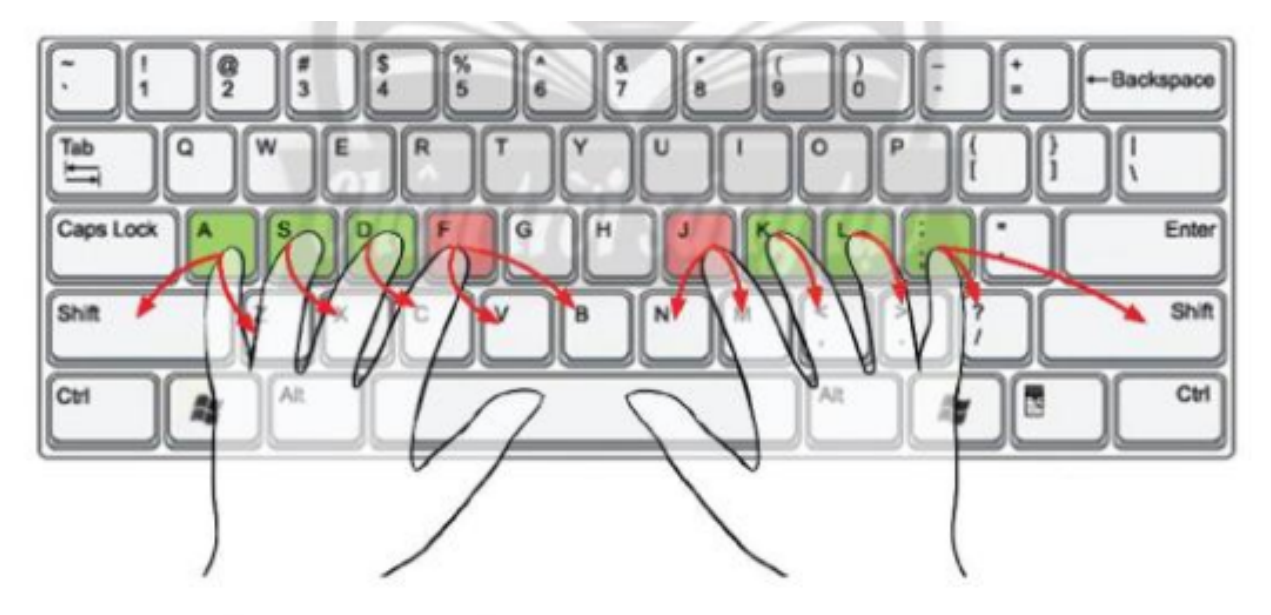

Hình 6. Phân công ngón tay phụ trách các phím ở hàng phím dưới

**Trả lời:**

**Trang chủ: https://tailieu.com/ | Email: info@tailieu.com | https://www.facebook.com/KhoDeThiTaiLieuCom**

Hình 5:

-Tay phải:

Ngón út phụ trách hai phím dấu ngoặc vuông - nhọn và phím P.

Ngón áp út phụ trách phím O.

Ngón giữa phụ trách phím I.

Ngón trỏ phụ trách hai phím U, Y.

-Tay trái:

Ngón út phụ trách phím Tab và phím Q.

Ngón áp út phụ trách phím W.

Ngón giữa phụ trách phím E.

Ngón trỏ phụ trách hai phím R, T.

Hình 6:

-Tay phải:

Ngón út phụ trách phím Shift và phím dấu gạch chéo - hỏi chấm .

Ngón áp út phụ trách phím dấu chấm - dấu lớn hơn.

Ngón giữa phụ trách phím dấu phảy - dấu nhỏ hơn.

Ngón trỏ phụ trách hai phím M, N.

-Tay trái:

Ngón út phụ trách phím Shift và phím Z.

Ngón áp út phụ trách phím X.

Ngón giữa phụ trách phím C.

Ngón trỏ phụ trách hai phím V, B.

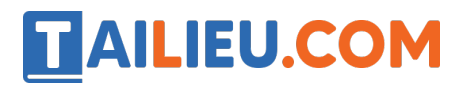

### **Tin học lớp 3 trang 29 Luyện tập**

**Giải Tin học lớp 3 trang 29 Luyện tập 1:** Khu vực chính của bàn phím gồm những hàng phím nào?

#### **Trả lời:**

Khu vực chính của bàn phím g`m 5 hàng phím:

Hàng phím số.

Hàng phím trên.

Hàng phím cơ sở.

Hàng phím dưới.

Hàng phím chứa dấu cách.

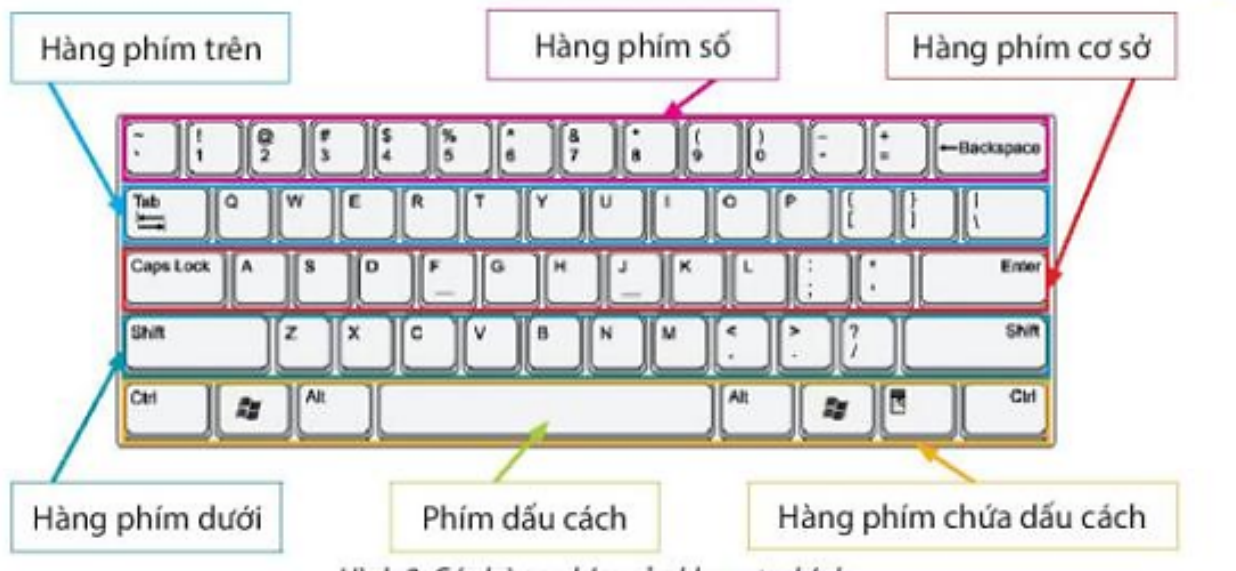

Hình 2. Các hàng phim của khu vực chính

**Giải Tin học lớp 3 trang 29 Luyện tập 2:** Các kí tự dưới đây thuộc hàng phím nào?

q w e r t y u i o p  $[ ] \setminus ]$ 

 $a s d f g h j k l : '$ 

```
z x c v b n m, \theta
```
#### **Trả lời:**

**Trang chủ: https://tailieu.com/ | Email: info@tailieu.com | https://www.facebook.com/KhoDeThiTaiLieuCom**

**q w e r t y u i o p**  $\lceil \cdot \rceil$  thuô c hàng phím trên.

**a s d f g h j k l : '** thuộc hàng phím cơ sở.

**z x c v b n m , ./** thuô c hàng phím dưới.

**Giải Tin học lớp 3 trang 29 Luyện tập 3:** Các phím nào được gọi là các phím xuất phát? Tại sao các phím đó lại được gọi như vậy?

# **Trả lời:**

Các phím **A, S, D, F và J, K, L, ;** trên hàng phím cơ sở được gọi là các phím xuất phát. Vì các phím này ở hàng giữa nên dễ dàng di chuyển ngón tay trên các hàng phím và hai phím F và J có gờ để nhận biết việc đặt ngón đúng phím mà không cần nhìn vào bàn phím.

# **Tin học lớp 3 trang 29 Thực hành**

**Giải Tin học lớp 3 trang 29 Thực hành:** Thực hành lựa chọn bài và luyện gõ các phím ở:

- 1. Hàng phím cơ sở (lesson 1).
- 2. Hàng phím trên (lesson 6).
- 3. Hàng phím dưới (lesson 7).

# **Trả lời:**

1. lesson 1:

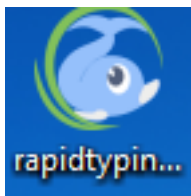

mềm RapidTyping.

Bước 1: Kích vào biểu tượng trên màn hình máy tính để khởi đông phần

Bước 2: Chon EN2. Beginner, bài 1 Basics - Lessons 1

# **Thư viện tài liệu học tập, tham khảo online lớn nhất**

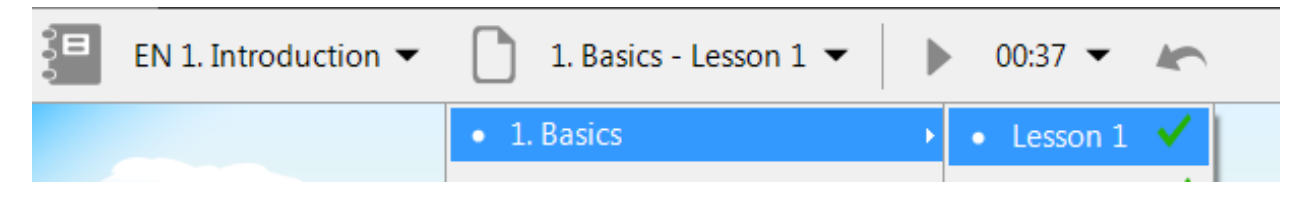

Bước 3: Đă t các ngón tay trên bàn phím theo hình rồi gõ

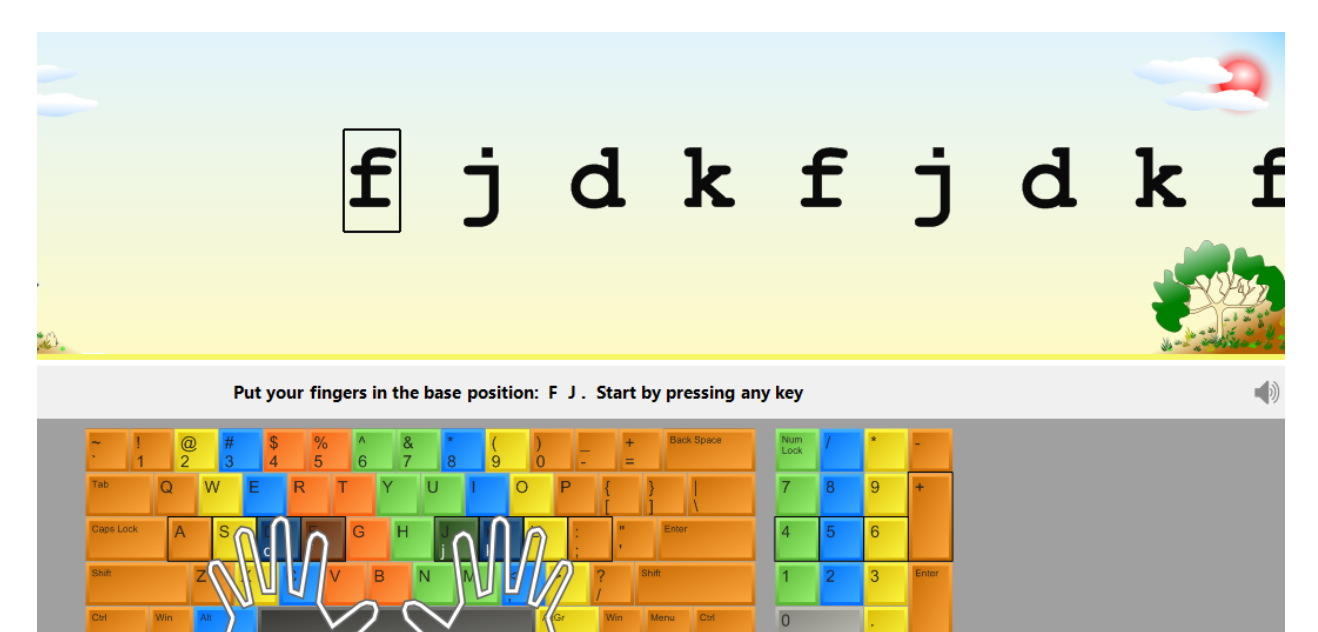

# Bước 4: Kết quả sau khi gõ

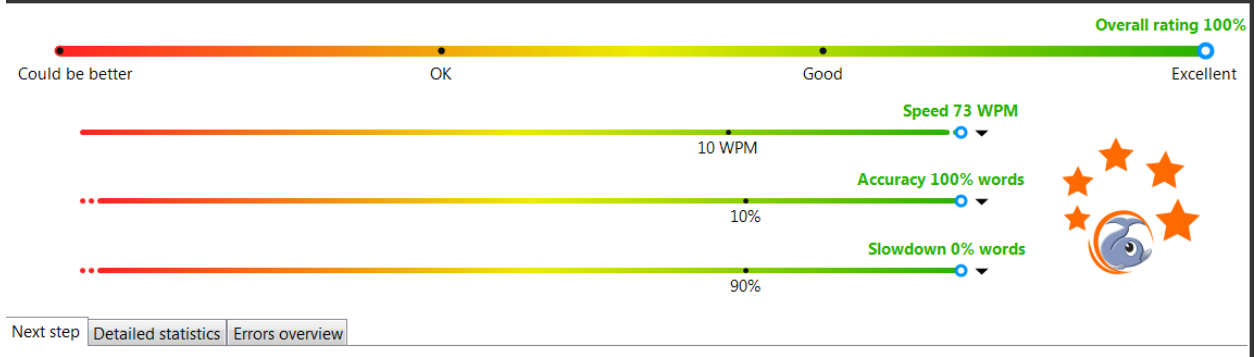

# 2. Lesson 6:

# **Thư viện tài liệu học tập, tham khảo online lớn nhất**

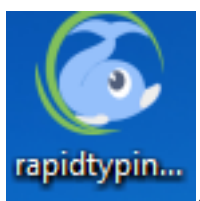

Bước 1: Kích vào biểu tượng trên màn hình máy tính để khởi đông phần mềm RapidTyping.

Bước 2:Chọn Basics - Lesson 6

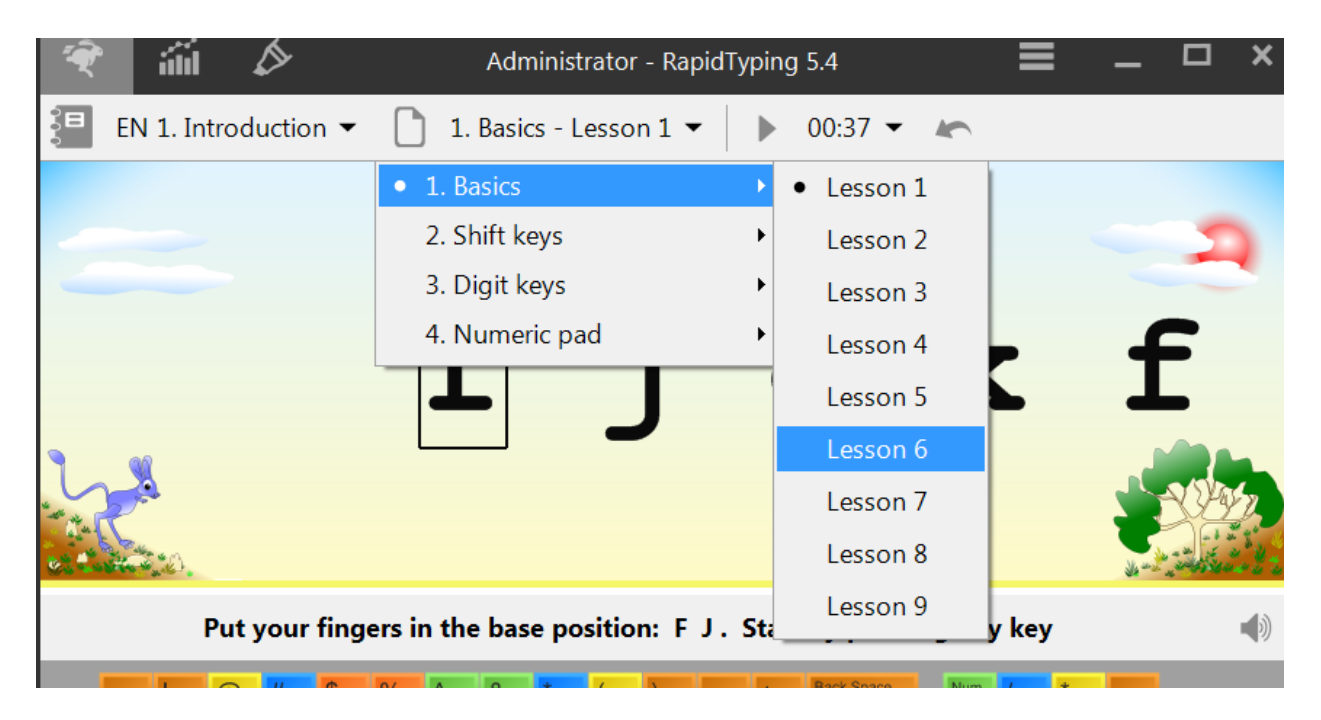

Bước 3: Luyê n gõ theo Basics - Lesson 6

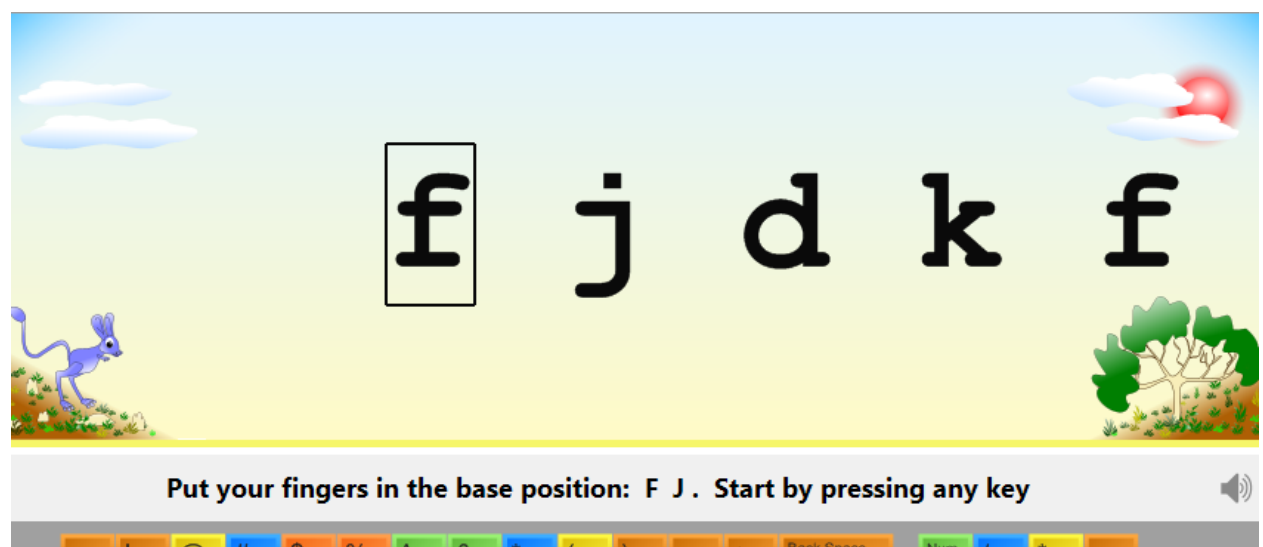

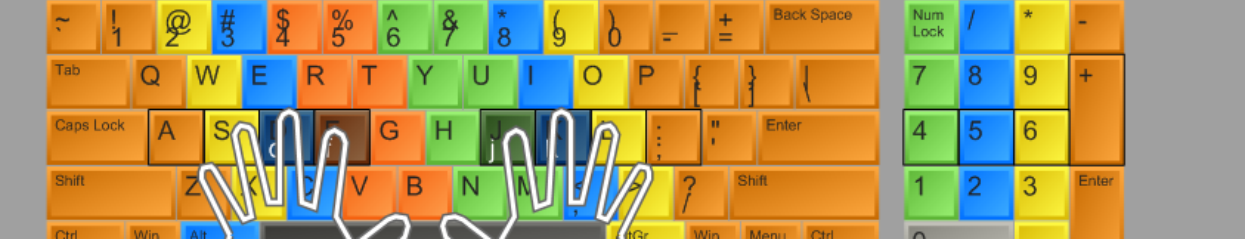

Bước 4: Kết quả

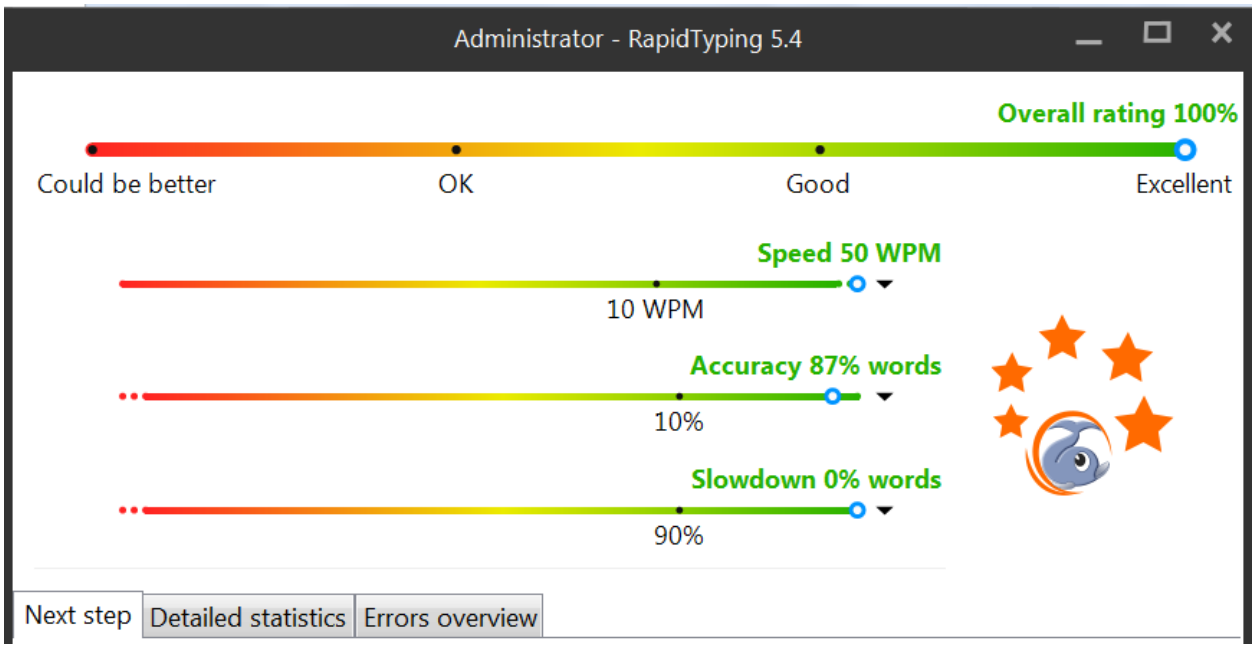

# 3. Lesson 7:

## **Thư viện tài liệu học tập, tham khảo online lớn nhất**

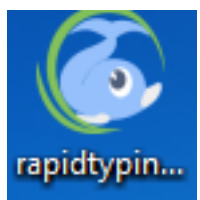

Bước 1: Kích vào biểu tượng trên màn hình máy tính để khởi đô ng phần mềm RapidTyping.

Bước 2: Chọn Basics - Lesson 7

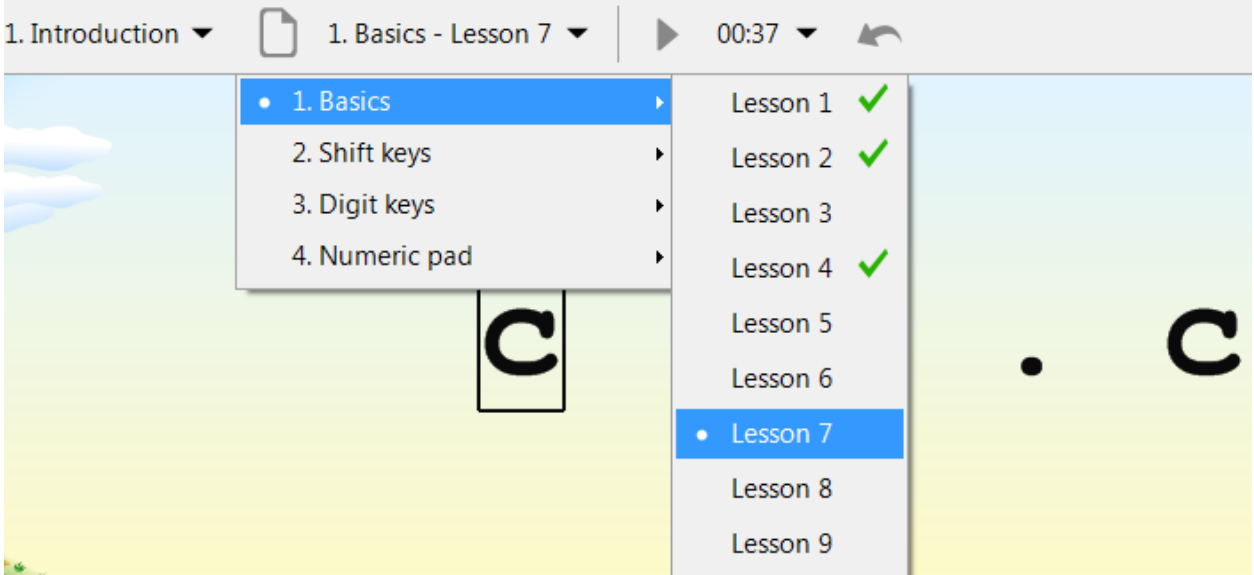

Bước 3: Luyê n gõ theo Basics - Lesson 7

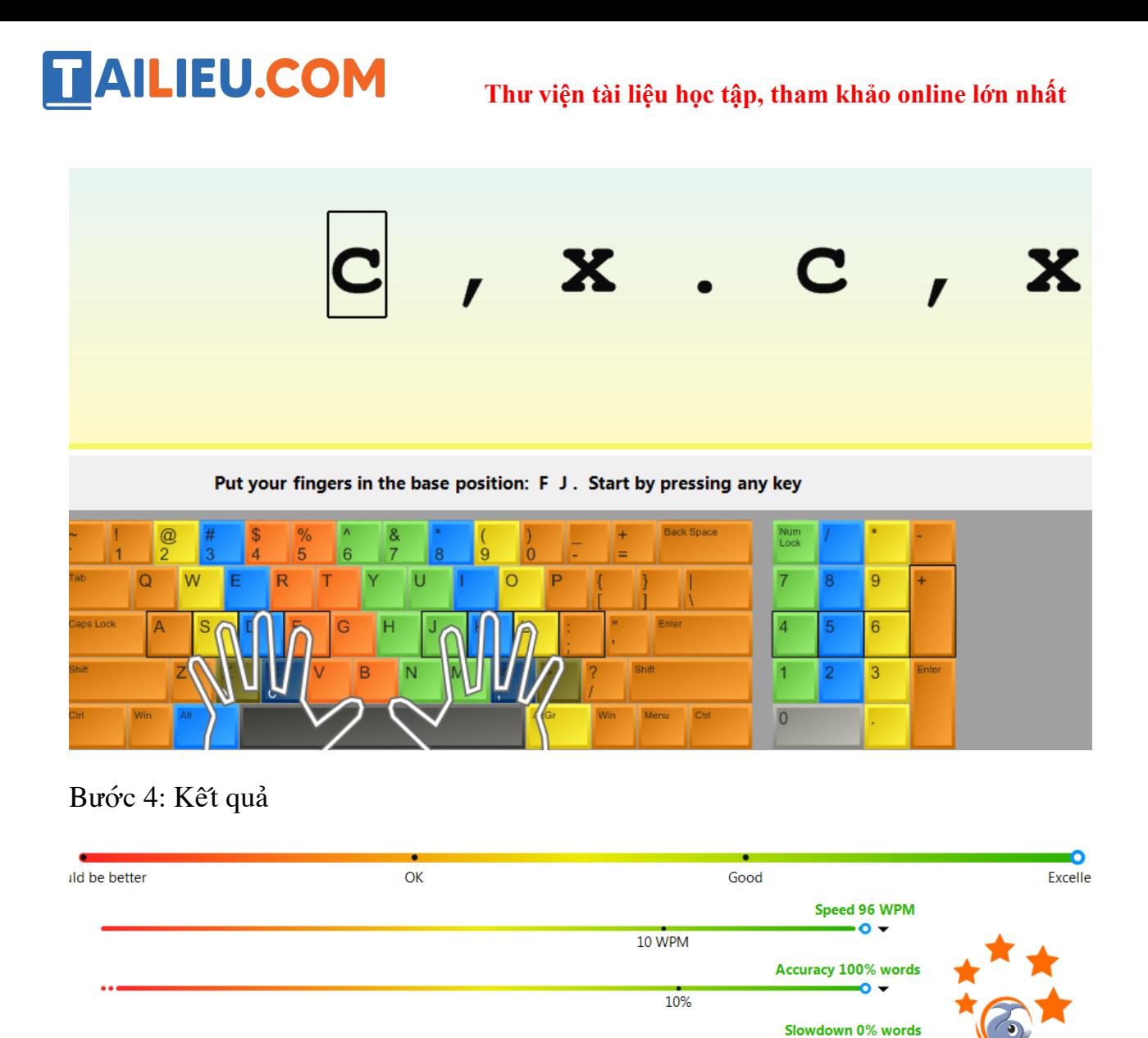

stan Detailed etatistics Frans avaniaux

**Tin học lớp 3 trang 29 Vận dụng**

**Giải Tin học lớp 3 trang 29 Vận dụng:** Quan sát và cho biết bạn của em (hay người thân của em) đã thực hiên đúng thao tác gõ phím hay chưa.

90%

Ō

## **Trả lời:**

Các em tự quan sát và cho biết bạn em hay người thân đã thao tác đúng gõ phím chưa.

Gợi ý:

Bạn của em chưa thực hiê n đúng thao tác gõ bàn phím.

Mẹ của em đã thực hiên đúng thao tác gõ bàn phím.

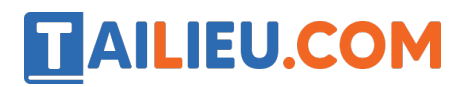

**Thư viện tài liệu học tập, tham khảo online lớn nhất**